# **gRPC** Effizienz für Cloud Apps und Streaming Telemetry

**gRPC steht für Google Remote Procedure Call. Das Protokoll wurde in den Laboren von Google entwickelt und trägt dem zunehmenden Trend Rechnung, Applications in Microservices zu fragmentieren, wenn sie in der Cloud betrieben werden. Das damit einhergehende lawinenartige Aufkommen von Funktionsaufrufen zwischen Microservices verlangt nach einem hohen Maß an Effizienz. Dem trägt gRPC mit seinem auf HTTP/2 basierenden Protokollstapel Rechnung. Darüber hinaus abstrahiert gRPC von der Programming Language, sodass auch Aufrufe zwischen Microservices möglich sind, die in unterschiedlichen Languages programmiert wurden. Das von Google eigens dafür entwickelte Datenformat protobuf gestattet die Language-neutrale Einrichtung von Remote Procedure Calls und der übergebenen Variablen.**

**gRPC hat sich darüber hinaus als Quasi-Standard in der Model-based Streaming Telemetry etabliert. Dabei geht von einem Netzelement ein permanenter Strom von Telemetriedaten aus, was höchste Ansprüche an die Performance des Übertragungsprotokolls stellt. Mit seiner auf Effizienz getrimmten Architektur ist gRPC prädestiniert für diese Aufgabe und wird bereits von vielen namhaften Herstellern als Feature angeboten.**

### **Kursinhalt**

- Cloud Applications und Microservices
- gRPC-Architektur
- Abgrenzung zum REST API
- Verpackung in HTTP/2
- protobuf
- Python API zu gRPC
- YANG-Modelle
- Model-based Streaming Telemetry
- Konfiguration im IOS-XR und JUNOS

 **E-Book** Sie erhalten das ausführliche deutschsprachige Unterlagenpaket aus der Reihe ExperTeach Networking – Print, E-Book und personalisiertes PDF! Bei Online-Teilnahme erhalten Sie das E-Book sowie das personalisierte PDF.

## **Zielgruppe**

Dieser Kurs wendet sich an Software Entwickler, Netzwerkplaner und -betreiber, die in ihrer Arbeit mit gRPC Berührung haben. Dabei stehen die Vermittlung des technischen Hintergrundwissens zu den Verfahren und deren Einsatz in der Praxis im Vordergrund.

#### **Voraussetzungen**

Grundkenntnisse in den Bereichen Programmierung (speziell Python) und Konfiguration von Routern sind notwendig und für eine erfolgreiche Kursteilnahme erforderlich.

Stand 27.02.2024

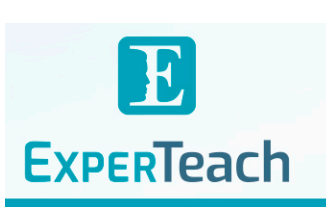

#### **Dieser Kurs im Web**

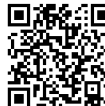

Alle tagesaktuellen Informationen und Möglichkeiten zur Bestellung finden Sie unter dem folgenden Link: www.experteach.ch/go/**GRPC**

#### **Vormerkung**

Sie können auf unserer Website einen Platz kostenlos und unverbindlich für 7 Tage reservieren. Dies geht auch telefonisch unter 06074 4868-0.

#### **Garantierte Kurstermine**

Für Ihre Planungssicherheit bieten wir stets eine große Auswahl garantierter Kurstermine an.

#### **Ihr Kurs maßgeschneidert**

Diesen Kurs können wir für Ihr Projekt exakt an Ihre Anforderungen anpassen.

**Training Preise zzgl. MwSt. Termine in der Schweiz 2 TageCHF 2.390,- Online Training 2 TageCHF 1.975,-** Termine auf Anfrage

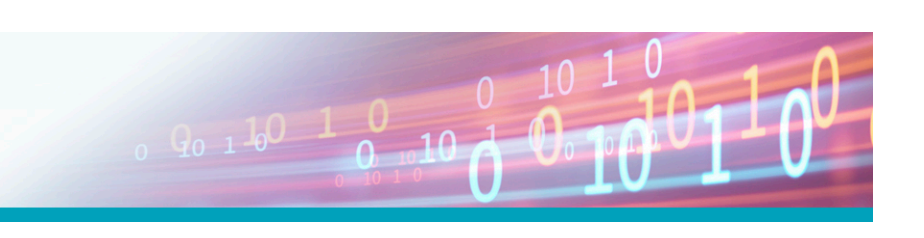

## Inhaltsverzeichnis **gRPC – Effizienz für Cloud Apps und Streaming Telemetry**

#### **1 Einführung**

- **1.1** Funktionsprinzip
- **1.1.1** Protocol Buffers: Formatierung und Encoding
- **1.1.2** protobuf Compiler
- **1.1.3** Service-Definitionen
- **1.1.4** Verpackung mit HTTP/2
- **1.2** Übersicht über Anwendungen von gRPC

#### **2 Protocol Buffers**

- **2.1** protobuf Messages
- **2.1.1** Scalar Types
- **2.1.2** Enumeration
- **2.1.3** Message als Type Submessage
- **2.1.4** Map Statement
- **2.1.5** Oneof
- **2.1.6** Import
- **2.1.7** Service-Definitionen
- **2.2** Encoding
- **2.2.1** Varints
- **2.2.2** Zig-Zag Encoding **2.3** Struktur der HTTP Messages
- **2.3.1** HTTP Response
- 

#### **3 Das Python API für gRPC**

- **3.1** Python Framework
- **3.1.1** Aufruf des Compilers unter Python
- **3.1.2** Generischer Client Code
- **3.1.3** Generischer Server Code
- **3.1.4** Python Code für TLS Security
- **3.2** Python Code für Protocol Buffers Messages
- **3.2.1** Skalare Field-Typen
- **3.2.2** Enumeration
- **3.2.3** oneof
- **3.2.4** Submessages und Nested Types
- **3.2.5** Map Fields
- **4 Use Cases für gRPC**
- **4.1** Client-Server-Anwendungen
- **4.1.1** Mathematische Operationen
- **4.1.2** Pflegen einer Liste
- **4.2** Model Driven Telemetry
- **4.2.1** Dial-in und Dial-out
- **4.2.2** Message Format
- **4.2.3** Konfigurations-Beispiel
- **4.3** gNMI
- **4.3.1** RPCs in gnmi.proto

## **4.3.2** Capability Advertisement

- **4.3.3** Read
- **4.3.4** Write
- **4.3.5** MD Telemetry mit gNMI
- **4.3.6** Beispiel mit dem Code generated Python API
- **4.3.7** gNMI-Konfiguration bei Cisco

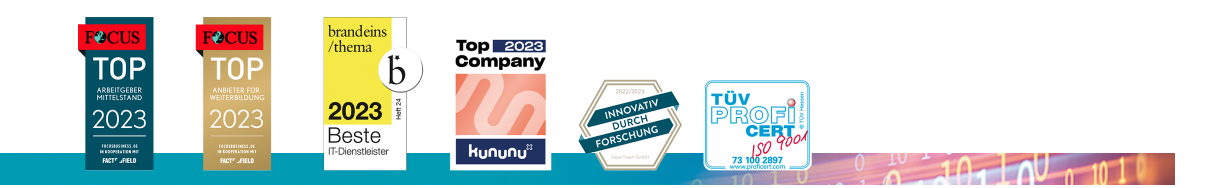

#### **ExperTeach AG**

Kronenstrasse 11 • 8735 St. Gallenkappel • Telefon: +41 55 420 2591 • Fax: +41 55 420 2592 • info@experteach.ch • www.experteach.ch